# **strongSwan - Issue #2184**

# **configuration with multiple RSA keys**

08.12.2016 18:58 - Petre Rodan

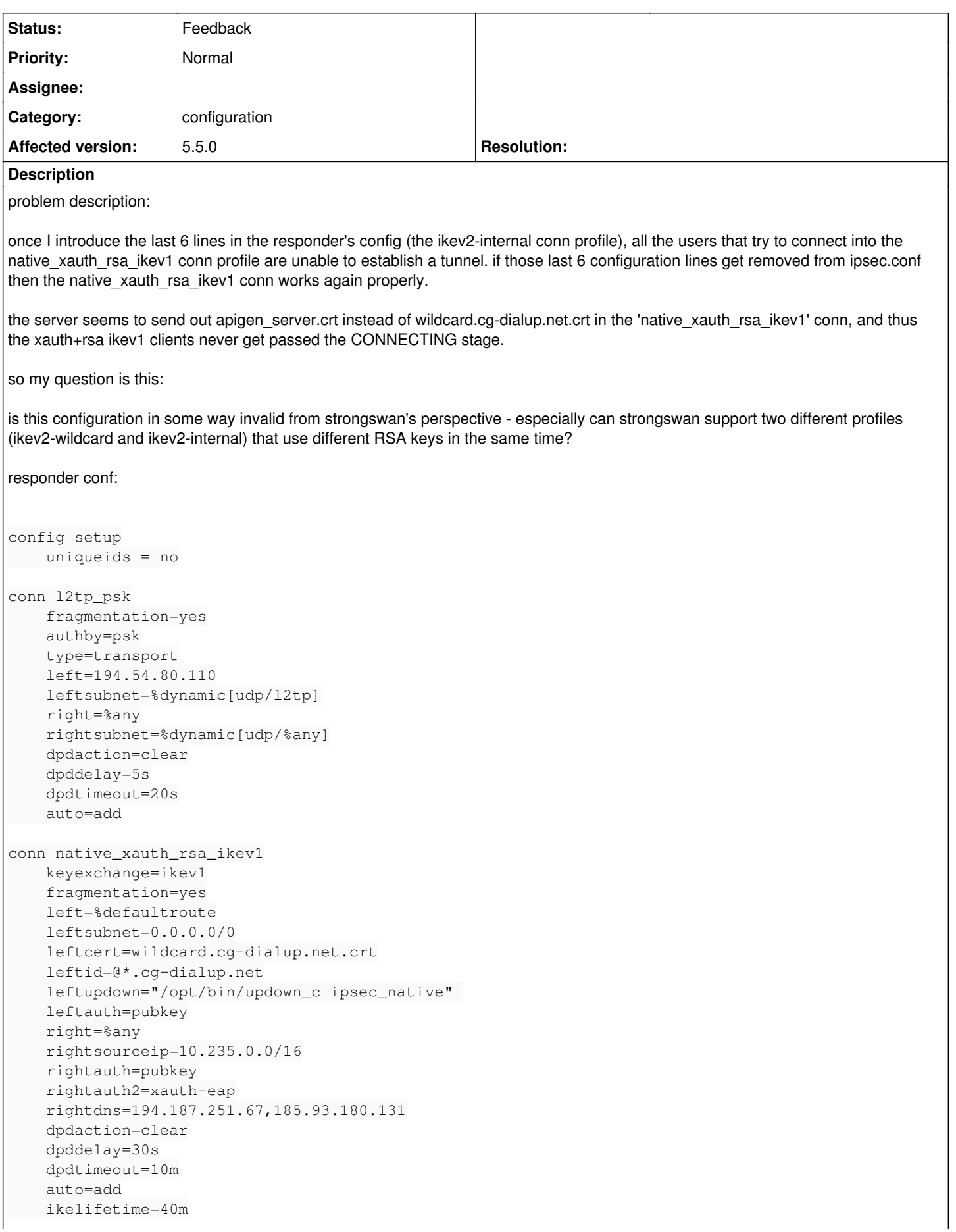

```
    lifetime=40m
        margintime=2m
conn native_xauth_psk_ikev1
        keyexchange=ikev1
        authby=xauthpsk
        fragmentation=yes
        left=%defaultroute
        leftsubnet=0.0.0.0/0
        leftid=@*.cg-dialup.net
        leftauth=psk
        leftupdown="/opt/bin/updown_c ipsec_native" 
        right=%any
        rightsourceip=10.238.0.0/16
        rightdns=194.187.251.67,185.93.180.131
        rightauth=psk
        rightauth2=xauth-eap
        dpdaction=clear
        dpddelay=5s
        dpdtimeout=20s
        auto=add
conn ikev2-base
        keyexchange=ikev2
        fragmentation=yes
        left=%defaultroute
        leftsubnet=0.0.0.0/0
        leftauth=pubkey
        leftsendcert=always
        leftupdown="/opt/bin/updown_c ipsec_native" 
        right=%any
        rightdns=194.187.251.67,185.93.180.131
        rightauth=eap-radius
        rightsendcert=never
        eap_identity=%any
    esp=aes256-sha256,aes256-sha1,3des-sha1!
        dpdaction=clear
        dpddelay=10
conn ikev2-wildcard
        also=ikev2-base
        leftid=@*.cg-dialup.net
        leftcert=wildcard.cg-dialup.net.crt
        rightsourceip=10.239.0.0/16
        auto=add
conn ikev2-internal
        also=ikev2-base
        leftid=@nikolaev-s01-i04.cg-dialup.net
        leftcert=apigen_server.crt
        rightsourceip=10.240.0.0/16
        auto=add
```
strongswan 5.3.5 was used and a 4.6.4 kernel.

we are no longer using this configuration since this bug was discovered. we decided to drop support for the ikev1+rsa+xauth profile but the bug and my question still stands since adding those last 6 lines do still seem to have a negative impact on the number of users that are able to use our ipsec services. and we are using strongswan 5.5.0 now on the servers.

# **History**

# **#1 - 09.12.2016 11:15 - Tobias Brunner**

- *Description updated*
- *Category set to configuration*
- *Status changed from New to Feedback*

especially can strongswan support two different profiles (ikev2-wildcard and ikev2-internal) that use different RSA keys in the same time?

Yes, but since the config is selected based on the IPs and identities when the first IKE\_AUTH message is received the clients have to e.g. send a particular responder identity (IDr, *leftid* in the server config), or initiator identity (IDi, *rightid* in the server config), or connect to (or from) different IPs to allow the server to select the "right" config.

#### **#2 - 09.12.2016 13:22 - Petre Rodan**

I confirm that conn profile selection was done via "remote id" in ios initiators and rightid in linux clients.

I can 100% vouch for the setup presented above to fail for clients that were trying to use native xauth rsa\_ikev1 (all using the ios initiator) if the ikev2-internal conn profile was present. so I think there is clearly either a misconfiguration in the ipsec.conf above or a bug in the server code.

we dropped the native xauth rsa ikev1 profile entirely due to this.

we did an A/B test with 300 servers that have the ikev2-internal profile and 300 that don't have it. we seem to end up with 10% less users on the servers that have that profile enabled. problem is that we cannot reproduce any kind of connection problem with the set of servers that have that critical profile present. this result will be re-checked during next week.

production servers have a no-logs policy which makes debugging even more difficult.

do you have any clues of what hidden consequences can the extra 6 lines have in the config?

#### **#3 - 09.12.2016 15:09 - Tobias Brunner**

I can 100% vouch for the setup presented above to fail for clients that were trying to use native\_xauth\_rsa\_ikev1 (all using the ios initiator) if the ikev2-internal conn profile was present.

Failed how? Please be more specific and provide logs.

do you have any clues of what hidden consequences can the extra 6 lines have in the config?

An additional certificate is loaded (the config itself shouldn't be relevant as it is for a different IKE version).

# **#4 - 13.12.2016 13:55 - Petre Rodan**

Tobias Brunner wrote:

I can 100% vouch for the setup presented above to fail for clients that were trying to use native xauth rsa\_ikev1 (all using the ios initiator) if the ikev2-internal conn profile was present.

Failed how? Please be more specific and provide logs.

we have all strongswan logging disabled on all the servers, so we can detect errors only based on statistical data (number of users successfully connected in a given time frame). after I enabled those 6 extra lines, zero (from about 200) unique users were able to connect via the ikev1+rsa+xauth profile . the only log snippet I was able to generate is this one:

```
charon: 16[NET] received packet: from 41.78.195.35[57584] to 194.54.80.110[4500] (1280 bytes)
charon: 16[ENC] parsed ID_PROT request 0 [ FRAG(1) ]
charon: 16[ENC] received fragment #1, waiting for complete IKE message
charon: 10[NET] received packet: from 41.78.195.35[57584] to 194.54.80.110[4500] (532 bytes)
charon: 10[ENC] parsed ID_PROT request 0 [ FRAG(2/2) ]
charon: 10[ENC] received fragment #2, reassembling fragmented IKE message
charon: 10[NET] received packet: from 41.78.195.35[57584] to 194.54.80.110[4500] (1740 bytes)
charon: 10[ENC] parsed ID_PROT request 0 [ ID CERT SIG CERTREQ N (INITIAL_CONTACT) ]
charon: 10[IKE] ignoring certificate request without data
charon: 10[IKE] received end entity cert "C=RO, L=Bucharest, O=C=RO, L=Bucharest, O=CyberGhost S.R.L, CN=CENSO
RED, E=webmaster@cyberghostvpn.com" 
charon: 10[CFG] looking for XAuthInitRSA peer configs matching 194.54.80.110...41.78.195.35[C=RO, L=Bucharest,
 O=CyberGhost S.R.L, CN=CENSORED, E=webmaster@cyberghostvpn.com]
charon: 10[CFG] selected peer config "native_xauth_rsa_ikev1" 
charon: 10[CFG] using certificate "C=RO, L=Bucharest, O=CyberGhost S.R.L, CN=CENSORED, E=webmaster@cyberghos
tvpn.com" 
charon: 10[CFG]   using trusted ca certificate "C=RO, L=Bucharest, O=CyberGhost S.R.L, CN=CyberGhost Root CA, 
E=webmaster@cyberghostvpn.com" 
charon: 10[CFG] checking certificate status of "C=RO, L=Bucharest, O=CyberGhost S.R.L, CN=CENSORED, E=webmaste
```
r@cyberghostvpn.com" charon: 10[CFG] certificate status is not available charon: 10[CFG] reached self-signed root ca with a path length of 0 charon: 10[IKE] authentication of 'C=RO, L=Bucharest, O=CyberGhost S.R.L, CN=CENSORED, E=webmaster@cyberghostv pn.com' with RSA\_EMSA\_PKCS1\_NULL successful charon: 10[IKE] authentication of '\*.cg-dialup.net' (myself) successful charon: 10[IKE] sending end entity cert "C=RO, L=Bucharest, O=CyberGhost S.R.L, CN=CyberGhost VPN Server Nikol aev-S01-I04, E=webmaster@cyberghostvpn.com" charon: 10[ENC] generating ID\_PROT response 0 [ ID CERT SIG ] charon: 10[ENC] splitting IKE message with length of 1644 bytes into 4 fragments charon: 10[ENC] generating ID\_PROT response 0 [ FRAG(1) ] charon: 10[ENC] generating ID\_PROT response 0 [ FRAG(2) ] charon: 10[ENC] generating ID\_PROT response 0 [ FRAG(3) ] charon: 10[ENC] generating ID\_PROT response 0 [ FRAG(4/4) ] charon: 10[NET] sending packet: from 194.54.80.110[4500] to 41.78.195.35[57584] (544 bytes) charon: 10[NET] sending packet: from 194.54.80.110[4500] to 41.78.195.35[57584] (544 bytes) charon: 10[NET] sending packet: from 194.54.80.110[4500] to 41.78.195.35[57584] (544 bytes) charon: 10[NET] sending packet: from 194.54.80.110[4500] to 41.78.195.35[57584] (156 bytes) charon: 10[ENC] generating TRANSACTION request 3726557570 [ HASH CPRQ(X\_USER X\_PWD) ] [connection progress never goes beyond this point. the tunnel is not established]

"sending end entity cert" above is sending the wrong certificate toward the user. instead of sending out the 'wildcard.cg-dialup.net.crt' certificate as per ipsec.conf it is sending 'apigen\_server.crt'.

nikolaev-s01-i04 ~ # openssl x509 -in /etc/ipsec.d/certs/wildcard.cg-dialup.net.crt -text | grep -E "(Subject: )|(Issuer:)"

 Issuer: C=GB, ST=Greater Manchester, L=Salford, O=COMODO CA Limited, CN=COMODO RSA Domain Validation S ecure Server CA

Subject: OU=Domain Control Validated, OU=COMODO SSL Wildcard, CN=\*.cg-dialup.net

nikolaev-s01-i04 ~ # openssl x509 -in /etc/ipsec.d/certs/apigen\_server.crt -text | grep -E "(Subject:)|(Issuer :)"

 Issuer: C=RO, L=Bucharest, O=CyberGhost S.R.L, CN=CyberGhost Root CA/emailAddress=webmaster@cyberghost vpn.com

 Subject: C=RO, L=Bucharest, O=CyberGhost S.R.L, CN=CyberGhost VPN Server Nikolaev-S01-I04/emailAddress =webmaster@cyberghostvpn.com

it is true that the client certs are signed by our in-house CA, but inside the conf strongswan was expected to send the COMODO signed cert (wildcard.cg-dialup.net.crt) for that ikev1 profile, not the in-house server cert (apigen\_server.crt).

do you have any clues of what hidden consequences can the extra 6 lines have in the config?

An additional certificate is loaded (the config itself shouldn't be relevant as it is for a different IKE version).

please see above. unfortunately we can no longer replicate the issue above since both the client and server have been reconfigured to no longer use the ikev1+rsa+xauth profile, but maybe you can still locate where the bug is, since it might break similar setups.

#### **#5 - 13.12.2016 18:21 - Tobias Brunner**

My guess is that since both certificates, presumably, match the identity you configured (*leftid=@\*.cg-dialup.net*) the wrong certificate gets selected. That is, both have a *subjectAltName* extension that matches that identity so a lookup based on it could be ambiguous. This is probably related to [#1077](https://wiki.strongswan.org/issues/1077) (whose fix was actually reverted by [904f93f65562fef\)](https://wiki.strongswan.org/projects/strongswan/repository/revisions/904f93f65562fef83c945348e02fa24600a510ec).

#### **#6 - 14.12.2016 05:49 - Petre Rodan**

the SANs look like this:

for apigen\_server.crt:

 X509v3 Subject Alternative Name: IP Address:194.54.80.110, DNS:nikolaev-s01-i04.cg-dialup.net

for wildcard.cg-dialup.net.crt:

 X509v3 Subject Alternative Name: DNS:\*.cg-dialup.net, DNS:cg-dialup.net

why would be a certificate with an explicit DNS SAN like nikolaev-s01-i04.cq-dialup.net picked in a profile where leftid=@\*.cq-dialup.net is expected?

and I specified the exact certificate filename as leftcert= in ipsec.conf in all conn profiles in order to disambiguate any such errors, is this information

## **#7 - 14.12.2016 11:46 - Tobias Brunner**

why would be a certificate with an explicit DNS SAN like nikolaev-s01-i04.cg-dialup.net picked in a profile where leftid=@\*.cg-dialup.net is expected?

The wildcard identity \*.cg-dialup.net matches both SANs (that's the whole point of such a wildcard i.e. that any subdomain of cg-dialup.net is matched). It is usually not used in *leftid* but rather in *rightid* to match clients with a matching identity. Technically, the wildcard SAN is not interpreted as such but literally as \* subdomain of cg-dialup.net, but that's also matched by the wildcard identity.

and I specified the exact certificate filename as leftcert= in ipsec.conf in all conn profiles in order to disambiguate any such errors, is this information overridden by leftid=?

For IKEv1 it currently is. The fact that the config explicitly references a certificate is basically ignored as far as I can tell.

### **#8 - 14.12.2016 13:09 - Petre Rodan**

Tobias Brunner wrote:

why would be a certificate with an explicit DNS SAN like nikolaev-s01-i04.cg-dialup.net picked in a profile where leftid=@\*.cg-dialup.net is expected?

The wildcard identity \*.cg-dialup.net matches both SANs (that's the whole point of such a wildcard i.e. that any subdomain of cg-dialup.net is matched).

I see. I was hoping leftid would match only the exact strings provided and not 'expand' the wildcard.

It is usually not used in *leftid* but rather in *rightid* to match clients with a matching identity.

we have this strange setup because of two reasons:

- iOS clients had to connect to our vpn service without importing any new CA cert into the OS (wildcard cert)

- strongswan initiators were unable to connect to our own strongswan servers if the certificate used on the server contains a wildcard domain in the CN/SAN. this is why the last 6 lines and the in-house signed certificate were added.

Technically, the wildcard SAN is not interpreted as such but literally as \* subdomain of cg-dialup.net, but that's also matched by the wildcard identity.

fortunately for the current ikev2 profiles the cert seems to be selected properly, maybe due to the fact that leftcert takes precedence.

and I specified the exact certificate filename as leftcert= in ipsec.conf in all conn profiles in order to disambiguate any such errors, is this information overridden by leftid=?

For IKEv1 it currently is. The fact that the config explicitly references a certificate is basically ignored as far as I can tell.

please tell me it's not ignored for ikev2. pretty please with a cherry on top? :)